## Navigationsseddel

## **3.4.1 Tilgå ansøgninger (Bedømmelsesudvalg)**

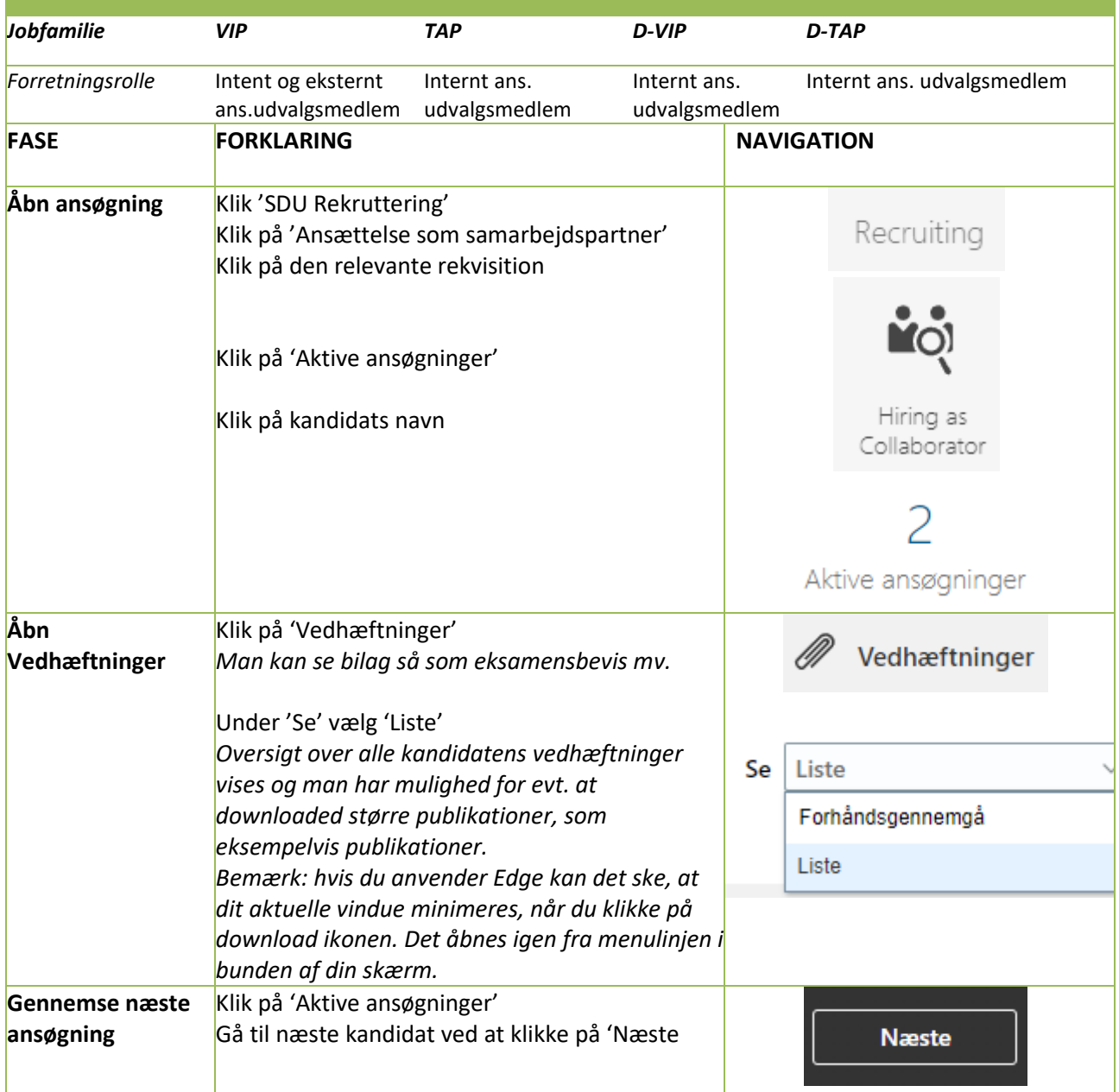